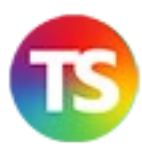

## **Consigli ai Ragazzi per l'uso del web** *a cura di Rodolfo Marchisio CC BY- SA NC*

- 1. Quando **ti iscrivi a un SN se non hai l'età devi farlo con un adulto** sotto la sua supervisione
- 2. **Leggi le possibilità di sicurezza offerte dal tuo SN** e **usale**
- 3. **Scegli bene le persone con cui condividere** di più (amici più stretti)
- 4. **Non accettare amicizie di persone che non conosci**, di cui non c'è notizia in Google e che non hanno amici in comune affidabili.
- 5. **Non scrivere quando sei arrabbiat**o o su di giri. Aspetta!
- 6. **Prima di cliccare conta sino a 10**. Dopo, per contratto, perderai il controllo di quello che hai postato. Per sempre.
- 7. Per contratto (FB e gli altri SN)) tutto quello che pubblichi "non è più di tua proprietà" **ne perdi il controllo per sempre e può essere usato adesso o in futuro contro di te**
- 8. Puoi cancellare, **chiedere di cancellare da un SN (24/48h), NON da tutta la rete;** basta che un tuo amico abbia condiviso il post. Si diffonde velocemente in modo virale.
- 9. Se hai dubbi o sei in difficoltà **chiedi consiglio ad un adulto di fiducia.**
- 10. **Sei tu che decidi cosa pubblicare e condividere** e che quindi fornisci i dati che ti possono eventualmente danneggiare. Sta un po' attento!
- 11. **Se hai dubbi su una proposta o persona cerca altre fonti** che confermino o chiariscano
- 12. **Non sovraesporti, non parlare della vita quotidiana con estranei**, (ma anche con amici) in rete. Può essere letto da chi non vuoi.
- 13. **Seleziona chi può leggere una notizia tra i tuoi amici** (tutti, solo gli amici, solo gli amici più stretti). I SN hanno queste funzioni. Puoi anche creare **gruppi chiusi con pochi veri amici.**

## **Come Proteggersi e Sparire (da** *Io digitale* **AAVV + Aranzulla [www.aranzulla.it/\)](http://www.aranzulla.it/)**

In Italia e in Europa si sono fatti passi in avanti con la legge *Diritti e Doveri in rete* e con la pressione degli Stati. La strada verso il **diritto all'oblio** è complicata. Puoi se hai problemi:

- 1. Usare i filtri e le istruzioni dei vari ambienti
- 2. Usare livelli di accesso ai dati (amici stretti, conoscenti, tutti)
- 3. Cancellare post, account, da SN
- 4. Ricerca su Google le informazioni rimaste su un SN
- 5. Ricercare tutte le informazioni vostre rimaste sul web con Google
- 6. Cancellare Mlist in cui siamo presenti
- 7. Contattare aziende e siti su cui siamo presenti per la cancellazione
- 8. Usare servizi a pagamento

## **Ma non ne hai bisogno se ricordi che Sei tu il filtro MIGLIORE**